## $2009$  8 20 PDF PORT

https://www.100test.com/kao\_ti2020/644/2021\_2022\_\_E7\_9F\_B3\_ E5\_AE\_B6\_E5\_BA\_842\_c66\_644168.htm 解到,今年成人高考将于8月20日开始报名,报名分网上信息

http://ckxx.hebeea.edu.cn/ (http://www.hebeea.edu.cn/ http://www.sjzjyksxx.com.cn/

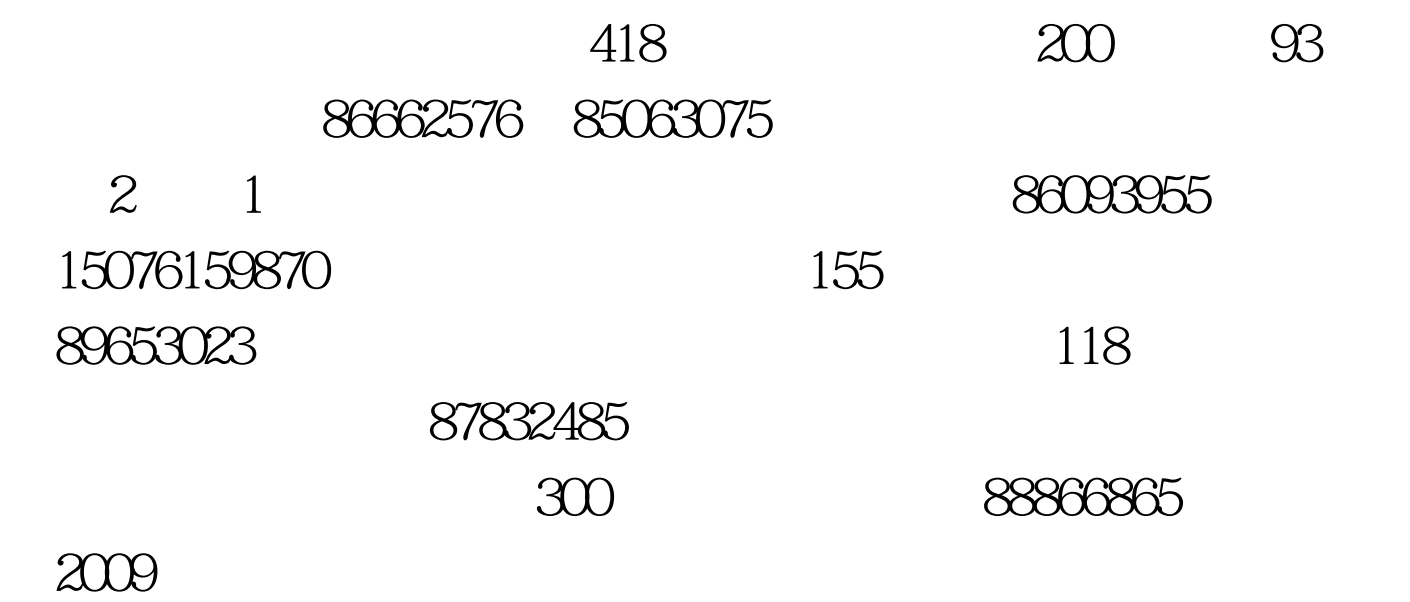

 $\mathcal{M}$ 

 $100Test$ 

www.100test.com